# Ingranaggi e ingranamento

Massimo Guiggiani Alessio Artoni

13 aprile 2023

#### Sommario

Con l'ausilio di molte figure, si esplora il mondo degli ingranaggi e dell'ingranamento fra ruote dentate.

### 1 Introduzione

In questa sede ci si limita a ingranaggi cilindrici a denti diritti, anche se molti concetti trovano applicazione anche in altri tipi di ingranaggio (elicoidale, conico, ipoidale).

Per le formule e per altre figure si veda la pubblicazione:

M. Guiggiani, Generazione per inviluppo di ruote dentate ad evolvente http://www.dimnp.unipi.it/guiggiani-m/guiggiani-ruote-dentate.pdf

### 2 Un ingranaggio con infiniti denti

In principio fu l'utensile dentiera. Più precisamente, fu l'utensile dentiera con fianco dei denti rettilineo, come in Fig. 1.

Gli ingranaggi vengono generati per inviluppo dalla dentiera, non solo in teoria, ma anche in pratica.<sup>1</sup>

Il fianco rettilineo è molto semplice da realizzare, ma la cosa più importante è che conferisce alle ruote delle fantastiche proprietà.

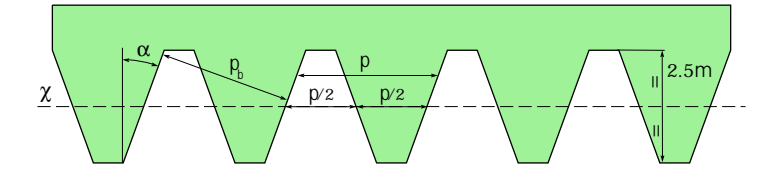

Figura 1: Utensile dentiera

Come indicato in Fig. 1, la dentiera è caratterizzata da pochi, ma fondamentali parametri:

l'angolo  $\alpha$ , detto *angolo di pressione* dell'utensile dentiera. Di norma 20 gradi;

<sup>&</sup>lt;sup>1</sup>In verità si usa spesso l'inviluppo con il creatore, che è una ruota dentata cilindrica elicoidale con uno o due denti. Il risultato è molto simile a quello ottenibile con la dentiera.

- il passo p, anche se è prassi utilizzare il modulo  $m = p/\pi$ ;
- $\bullet$  la *simmetria* rispetto alla linea media  $\chi$ , ovvero pieno uguale vuoto;
- $\bullet$  l'altezza dei denti pari a  $2.5\,m.$

Si noti che il passo  $p$  è sempre lo stesso a qualunque altezza. In Fig. 1 è anche indicato il passo base  $p_b = p \cos \alpha$ .

### 3 Ruota dentata da generare

Per definire la ruota dentata che si vuole generare per inviluppo occorre fissare altri due parametri:

- $\bullet$  il numero dei denti z;
- $\bullet$  l'eventuale *correzione* x (Fig. 2).

Il numero dei denti z determina il raggio r della circonferenza primitiva di taglio (Fig. 2), ovvero della polare del moto relativo fra ruota e dentiera. Infatti

$$
2\pi r = pz = \pi mz \qquad \text{da cui} \qquad r = \frac{mz}{2} \tag{1}
$$

che giustifica l'impiego del modulo m. Si noti che r non dipende da  $\alpha$  e nemmeno da x.

Il modulo m ha solo influenza sulle dimensioni dei denti e della ruota, ma non ne cambia le caratteristiche geometriche.

La polare solidale alla dentiera è una retta  $\varepsilon$ , parallela a  $\chi$ , eventualmente spostata della quantità con segno  $x$  detta *correzione* (Fig. 2).

Come richiesto a tutte le polari, la retta  $\varepsilon$  e la circonferenza primitiva hanno un moto relativo di puro rotolamento.

In pratica occorre anche calcolare il raggio di testa  $r_a$ , ovvero il raggio del semilavorato cilindrico da montare sulla dentatrice (Fig. 2). Le norme richiedono un gioco di testa  $c = 0.25$  m. Pertanto

$$
r_a = r + m + x = r + h_a \tag{2}
$$

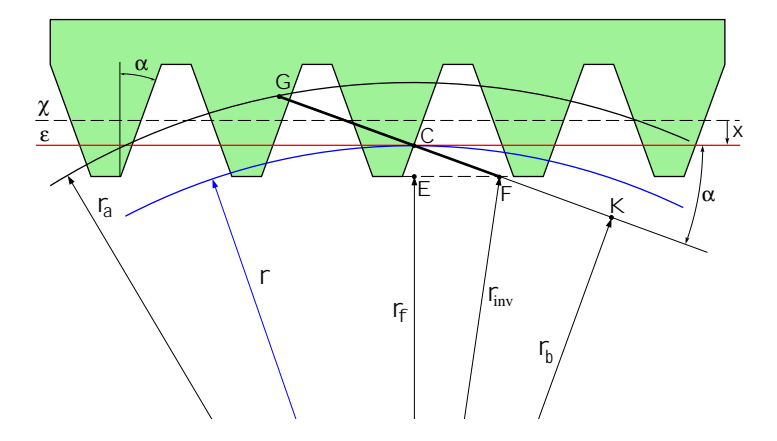

Figura 2: Raggi di importanti circonferenze

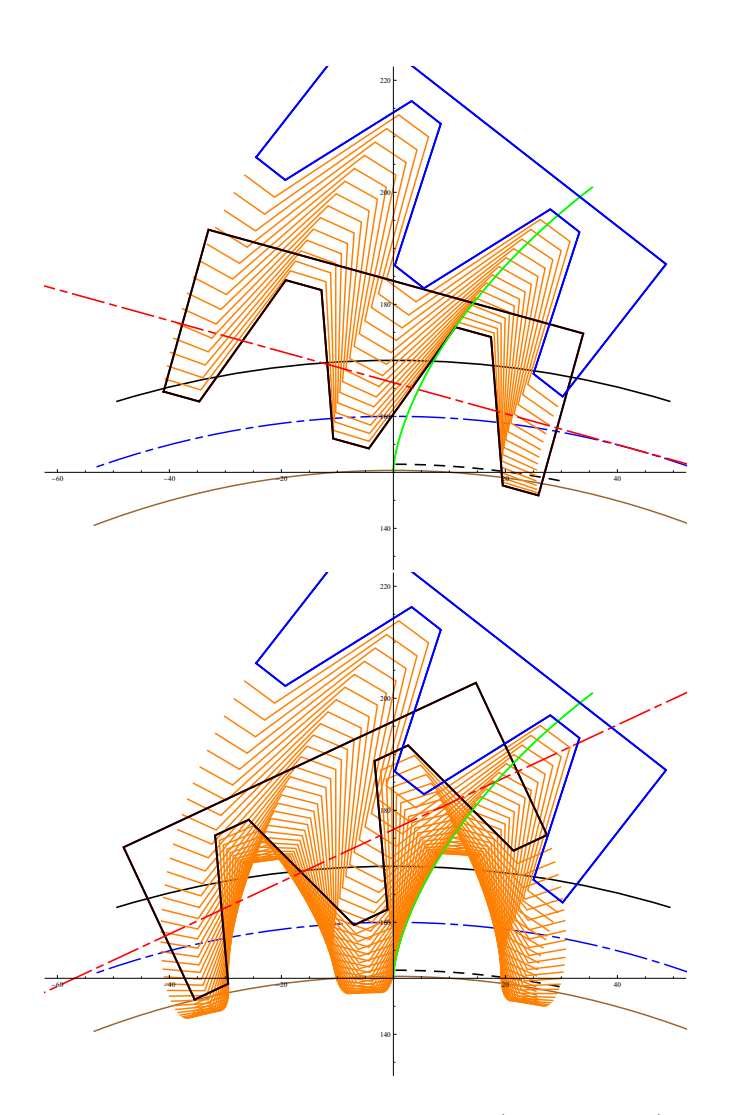

Figura 3: Generazione per inviluppo (due posizioni)

La quantità  $h_a$  è detta *addendum*.

La Fig. 2 è di fondamentale importanza. Essa fornisce la definizione di tutti i raggi rilevanti in ogni ingranaggio.

## 4 Generazione per inviluppo

Come illustrato in Fig. 3, facendo rotolare la retta  $\varepsilon$  (solidale alla dentiera) sulla circonferenza primitiva della ruota si ha la generazione per inviluppo della ruota dentata. Più precisamente, il fianco del dente è generato per inviluppo dal fianco rettilineo della dentiera, la *circonferenza di piede* di raggio  $r_f$  =  $r - 1.25 m + x = r - h_f$  è generata per inviluppo dalla testa del dente della dentiera, mentre il raccordo (arco di trocoide) è la traiettoria dello spigolo della dentiera. La quantità  $h_f$  è detta *dedendum*. Il passaggio da raccordo a fianco del dente avviene al raggio di inizio evolvente  $r_{\text{inv}}$  (circonferenza a tratti). La

Fig. 3 è relativa alla generazione di una ruota con  $z = 32, x = 0, \alpha = 20$  gradi e  $m = 10$  mm.

La stessa ruota è riportata in Fig. 4, con la dentiera che l'ha generata.

Nelle applicazioni, gli utensili dentiera non hanno spigoli vivi, ma arrotondati con raggio standard  $0.38$  m. Quindi anche il raccordo è generato per inviluppo. In queste note, per semplicità, si userà sempre lo spigolo vivo.

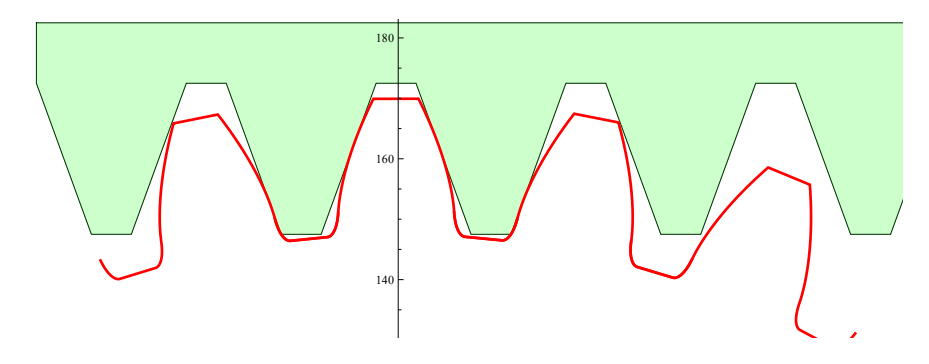

Figura 4: Ruota dentata con  $z = 32$ ,  $x = 0$ ,  $\alpha = 20$  gradi e  $m = 10$  mm

#### 5 Effetti della correzione

L'eventuale correzione  $x$  ha notevole influenza sulla forma dei denti e sull'ingombro della ruota dentata.

Come mostrato in Fig. 5, correzioni positive rendono il dente più robusto e di tipo long addendum. Il raccordo di piede è più piccolo e c'è il rischio di avere il dente a punta. Viceversa, come si vede in Fig. 6, correzioni negative generano un dente pi`u debole, short addendum, e possono portare all'interferenza di taglio.

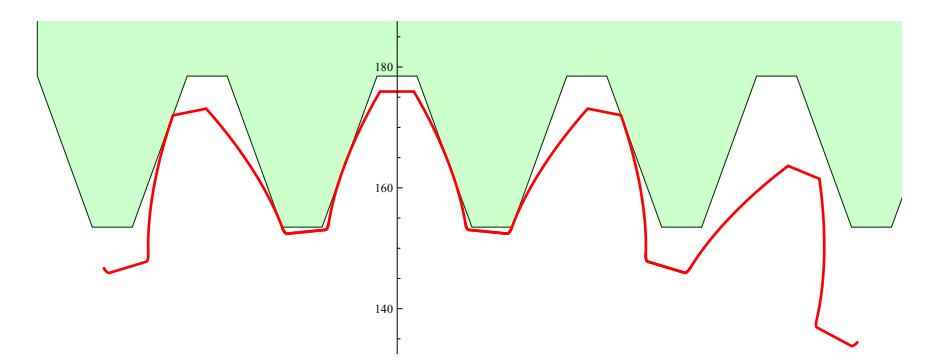

Figura 5: Ruota dentata con  $z = 32$ ,  $x/m = 0.6$  e  $\alpha = 20$  gradi

della circonferenza primitiva di taglio non cambia e ciò comporta una notevole La Fig. 7 permette di comparare meglio forma e dimensioni dei denti se generati con correzioni differenti. Il raggio di testa  $r_a$  è direttamente influenzato da x, come indicato nella (2). Lo stesso vale per  $r_f$ . Al contrario, il raggio r variazione dello spessore del dente sulla primitiva stessa (provare a trovarla). Anche il raccordo alla base del dente è molto influenzato da  $x$ .

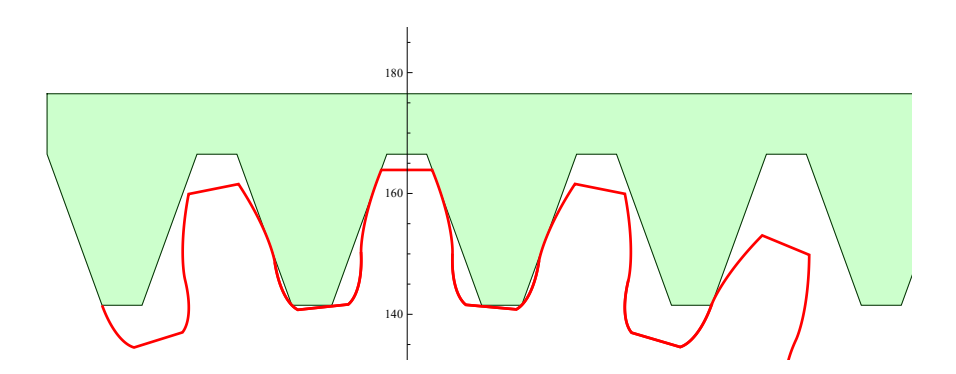

Figura 6: Ruota dentata con  $z = 32$ ,  $x/m = -0.6$  e  $\alpha = 20$  gradi

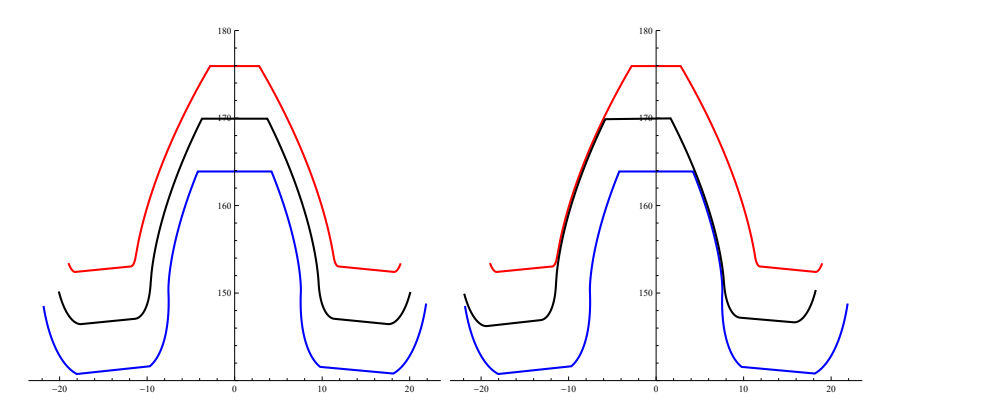

Figura 7: Forma e dimensioni dei denti con correzione  $x/m = 0.6$  (rosso),  $x/m = 0$  (nero),  $x/m = -0.6$  (blu). In tutti i casi  $\alpha = 20$  gradi e  $z = 32$ 

In Fig. 7 si vede anche che il dente con correzione negativa presenta una lieve interferenza di taglio.

Il fatto che la dentiera abbia fianchi rettilinei fa sì che il profilo del dente, nella parte a comune, sia esattamente lo stesso (Fig. 7, destra). Si può dimostrare che si tratta di un profilo a evolvente associato alla circonferenza di base di raggio  $r_b = r \cos(\alpha)$  (Fig. 2). È di fondamentale importanza osservare che lo stesso  $r_b$  può scaturire da infinite combinazioni di  $r$  e  $\alpha$ . Come si vedrà fra poco,  $r e \alpha$  usati durante la generazione possono differire da quelli che si hanno durante l'ingranamento. Si hanno quindi un raggio di primitiva r e un angolo di pressione  $\alpha$  di *taglio* e infiniti raggi di primitiva r' e angoli di pressione  $\alpha'$  di lavoro.

#### 6 Interferenza di taglio

L'interferenza di taglio affligge le ruote con pochi denti. Una correzione  $x$  positiva riduce la sporgenza del dente della dentiera rispetto alla retta primitiva  $\varepsilon$ (Fig. 2) e quindi mitiga o annulla l'eventuale interferenza di taglio (Fig. 8).

Altre cause dell'interferenza di taglio possono essere una eccessiva correzione negativa e/o  $\alpha$  troppo piccolo.

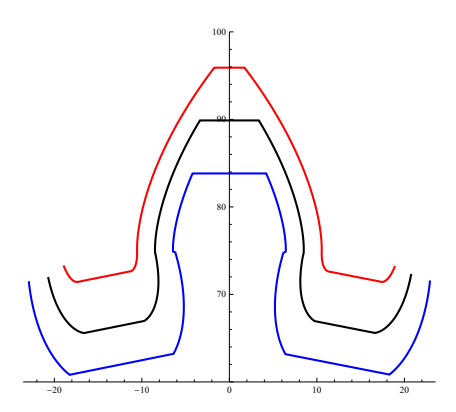

Figura 8: Forma e dimensioni dei denti con correzione  $x/m = 0.6$  (rosso),  $x/m = 0$  (nero),  $x/m = -0.6$  (blu). In tutti i casi  $\alpha = 20$  gradi e  $z = 16$ 

### 7 Effetti dell'angolo di pressione della dentiera

Gli effetti dell'angolo di pressione  $\alpha$  della dentiera (o di taglio) sono illustrati in Fig. 9. Un  $\alpha$  basso carica meno i supporti, ma produce un dente più debole e soggetto all'interferenza di taglio. Viceversa, un  $\alpha$  elevato produce un dente più robusto e meno soggetto all'interferenza di taglio, ma carica di più i supporti. Inoltre, c'è il rischio di avere denti a punta.

Il raggio di testa  $r_a$  delle ruote non dipende da  $\alpha$ . A parità di z e di m, e quindi di r, si ha un diverso raggio di base  $r_b$  al variare di  $\alpha$ . Ne consegue che l'evolvente sarà diverso.

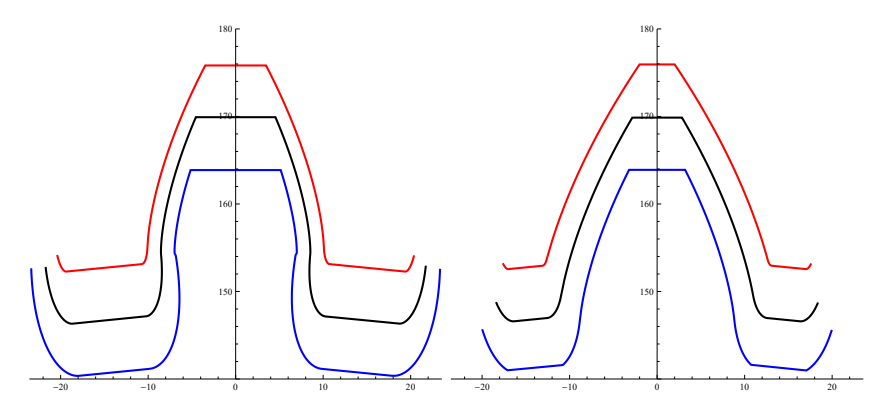

Figura 9: Angolo di pressione di taglio  $\alpha = 15$  gradi (sinistra) e  $\alpha = 25$  gradi (destra). Altri parametri come in Fig. 7

### 8 Ingranamento fra due ruote dentate

Finora si è essenzialmente studiato e descritto il processo di generazione per inviluppo di una singola ruota per mezzo dell'utensile dentiera. Adesso si analizza l'ingranamento fra due ruote.

Anche se non strettamente necessario, si assume che entrambe le ruote siano state generate dalla stessa dentiera. Quindi hanno lo stesso modulo  $m = 10$  mm e lo stesso angolo di pressione di taglio  $\alpha = 20$  gradi.

Negli esempi che seguono la ruota motrice (pignone) ha  $z_1 = 32$  denti, mentre la ruota condotta ha  $z_2 = 63$  denti. Quindi il rapporto di trasmissione  $\tau =$ 32/63. È buona norma avere  $z_1$  e  $z_2$  primi fra loro. Ecco perché non si è scelta una ruota condotta di 64 denti. In pratica si vuole che ciascun dente del pignone entri in contatto con tutti i denti della ruota.

Con modulo  $m = 10$  mm, i raggi di primitiva di taglio delle due ruote sono  $r_1 = 160$  mm e  $r_2 = 315$  mm. Sia  $a = r_1 + r_2 = 475$  mm. Spesso, ma molto impropriamente,  $\alpha$  viene chiamato interasse di taglio. È una definizione del tutto priva di senso.  $\frac{1}{2}$   $\frac{1}{2}$ 

#### 8.1 Due ruote con correzione nulla

 $\dot{E}$  il caso più semplice da capire, ma non il più comune nelle applicazioni. Si ha, ovviamente,  $r' = r e \alpha' = \alpha$ , come illustrato in Fig. 10. Pertanto l'interasse di lavoro  $a'$  è uguale ad  $a$ .

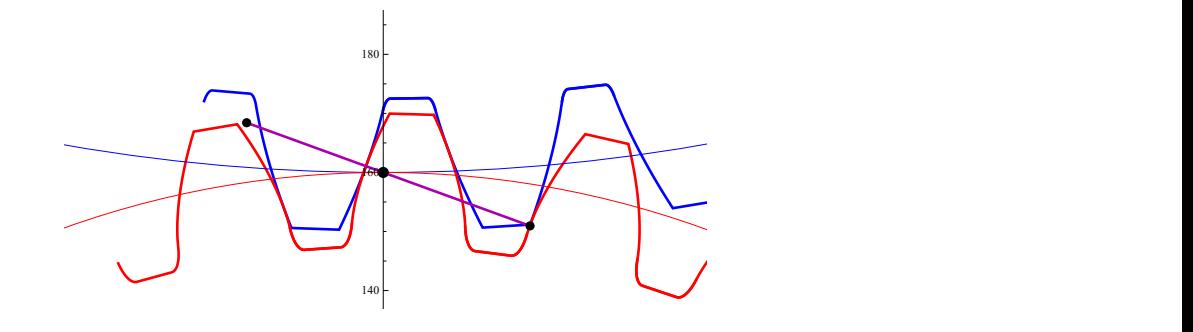

Figura 10: Correzioni nulle: pignone con  $x_1/m = 0$  e ruota con  $x_2/m = 0$ . Interasse  $a' = a = 475$  mm e  $\alpha' = \alpha = 20$  gradi

# 8.2 Due ruote con correzioni opposte

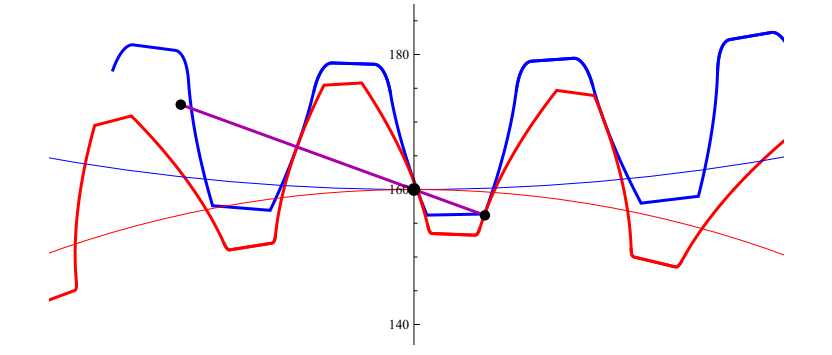

Figura 11: Correzioni opposte: pignone con  $x_1/m = 0.6$  e ruota con  $x_2/m =$ −0.6. Interasse  $a' = a = 475$  mm e  $\alpha' = \alpha = 20$  gradi

In questo caso  $x_2 = -x_1$  (Fig. 11). Si ha ancora, un po' meno ovviamente,  $r' = r e \alpha' = \alpha$ , esattamente come nel caso di correzioni entrambe nulle (Fig. 10). L'interasse di lavoro  $a'$  è ancora uguale ad a.

Invece il segmento dei contatti, pur avendo quasi la stessa lunghezza, è molto diverso dal caso precedente: la parte in accesso è molto più corta di quella in recesso. Questo fatto ha influenza positiva sul rendimento della trasmissione.

In pratica, si può ricorrere a correzioni opposte  $(x_2 = -x_1)$ , con correzione positiva per il pignone, anche per irrobustire il dente del pignone, più sollecitato di quello della ruota.

#### 8.3 Due ruote con correzioni "qualsiasi"

La proprietà veramente fantastica di queste ruote è che ingranano correttamente anche se generate con correzioni "qualsiasi". Beh, occorre evitare l'interferenza di taglio, il dente a punta e l'annullamento del gioco di testa, ma entro questi limiti funzionano in maniera corretta.

Ad esempio, in Fig. 12 *entrambe* le ruote hanno *correzione positiva*  $x_1/m =$  $x_2/m = 0.6$ . L'interasse di lavoro  $a' = 486.09$  mm e  $\alpha' = 23.33$  gradi. Più precisamente, questi sono i valori minimi se si montano le due ruote con gioco normale (backlash) nullo. Infatti, le due ruote sono coniugate anche se l'interasse `e maggiore.

In Fig. 13 entrambe le ruote hanno correzione negativa  $x_1/m = x_2/m =$ −0.4. L'interasse di lavoro  $a' = 466.36$  mm e  $\alpha' = 16.85$  gradi.

Ma si possono abbinare anche ruote con qualunque altra scelta di  $x_1$  e  $x_2$ , ad esempio come in Fig. 14.

In molte applicazioni, quali i cambi automobilistici, è di fondamentale importanza avere la possibilità di generare ingranaggi che lavorino con un prefissato interasse  $a'$ .

Come si vede, la stessa ruota dentata può avere infiniti raggi primitivi $\boldsymbol{r}'$ e infiniti angoli di pressione  $\alpha'$ . Ma ha un unico raggio di base  $r_b = r' \cos(\alpha')$ . Ne consegue che per ogni  $r'$  la ruota ha un diverso passo  $p'$  di lavoro, ma la distanza fra i profili di due denti adiacenti è sempre uguale al passo base  $p<sub>b</sub>$ di Fig. 1, come ovvio essendo state ottenute tutte le ruote per inviluppo con la stessa dentiera.

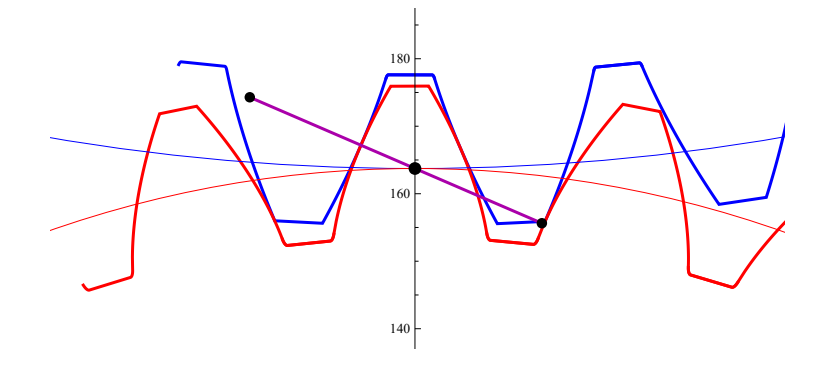

Figura 12: Stesse correzioni positive: pignone con  $x_1/m = 0.6$  e ruota con  $x_2/m = 0.6$ . Interasse  $a' = 486.09$  mm e  $\alpha' = 23.33$  gradi

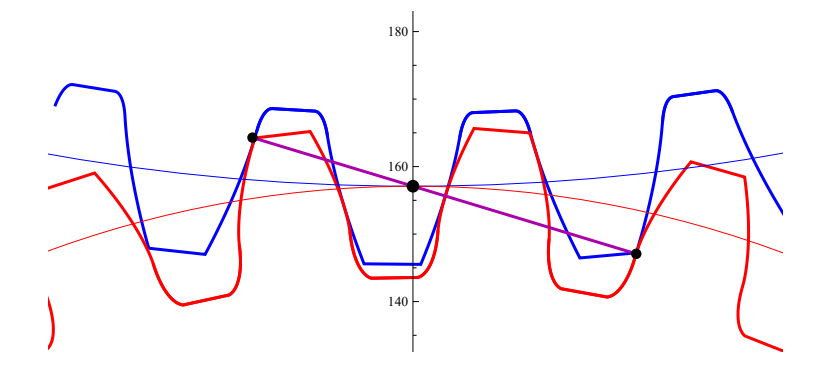

nr. Figura 13: Stesse correzioni negative: pignone con  $x_1/m = -0.4$  e ruota con  $x_2/m = -0.4$ . Interasse  $a' = 466.36$  mm e  $\alpha' = 16.85$  gradi

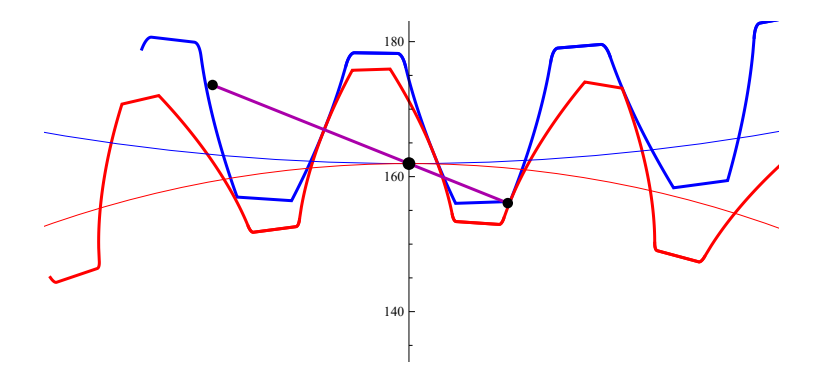

Figura 14: Pignone con  $x_1/m = 0.6$  e ruota con  $x_2/m = 0$ . Interasse  $a' = 480.75$ mm e  $\alpha' = 21.80$  gradi